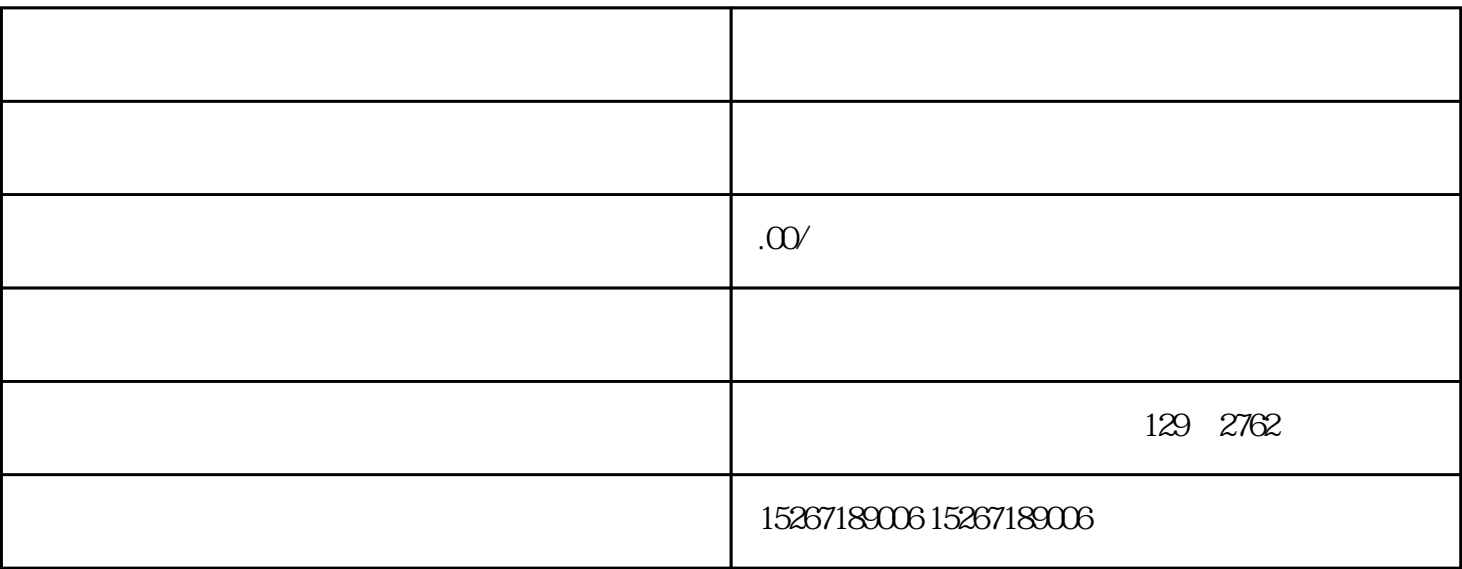

1. 注册账号

2. 完善企业信息

3. 提交资质审核材料

4. 参加培训

 $5.$